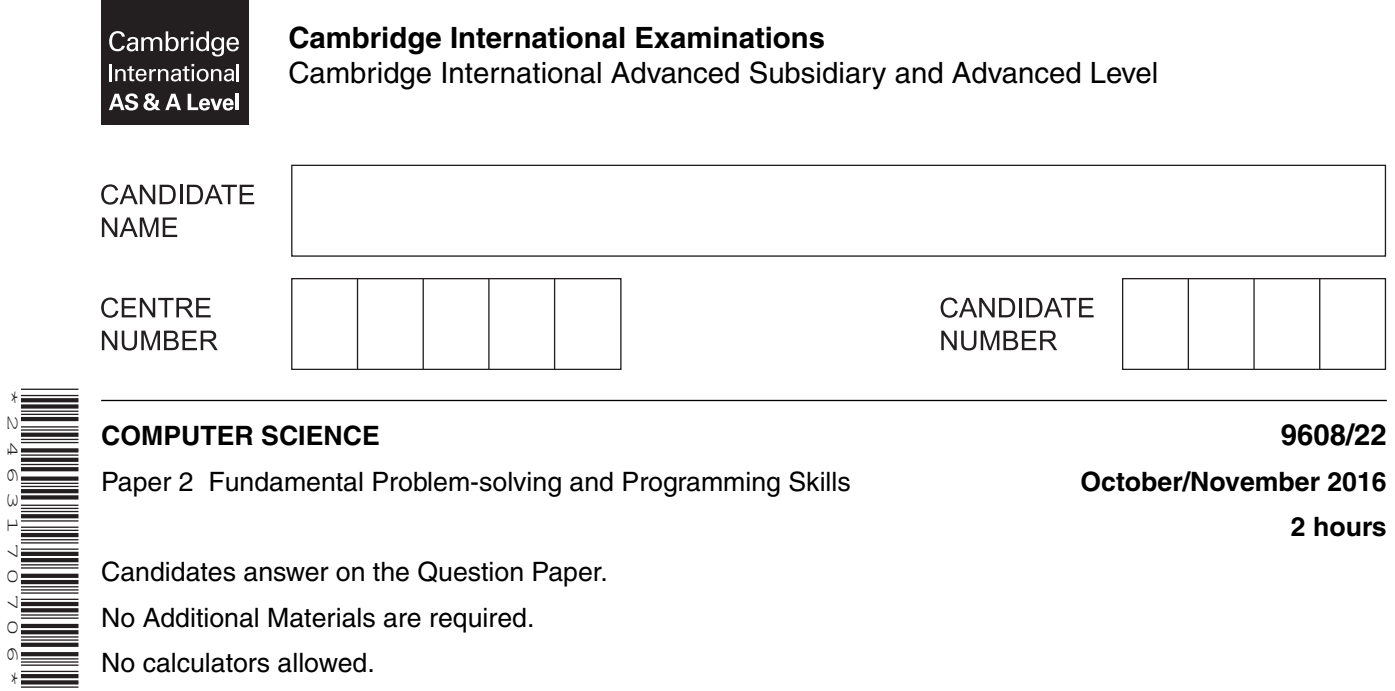

#### **READ THESE INSTRUCTIONS FIRST**

\*2463170706\*

Write your Centre number, candidate number and name in the spaces at the top of this page. Write in dark blue or black pen. You may use an HB pencil for any diagrams, graphs or rough working. Do not use staples, paper clips, glue or correction fluid. DO **NOT** WRITE IN ANY BARCODES.

Answer **all** questions. No marks will be awarded for using brand names of software packages or hardware.

At the end of the examination, fasten all your work securely together. The number of marks is given in brackets [ ] at the end of each question or part question.

The maximum number of marks is 75.

This document consists of **19** printed pages and **1** blank page.

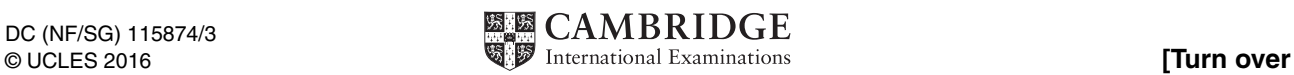

There is an **Appendix** on pages 18 and 19. Some questions will refer you to this information.

**1** A number of players take part in a competition. The competition consists of a number of games. Each game is between two players. The outcome of a game is that each player is awarded a grade (A, B, C or D). Each grade has an associated number of points as shown in the table below.

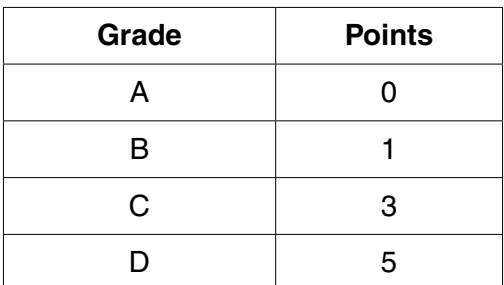

The points total for all players is recorded. After each game is completed, the total number of points for each player is updated.

For example:

- before the game between Ryan and Karina, Ryan's total is 5 points and Karina's total is 3 points
- the result of the game between Ryan and Karina is: Ryan achieved grade B, Karina achieved grade D
- the players' points totals are updated to: Ryan has 6 and Karina has 8

When a player's points total reaches 12 or higher, that player is removed from the competition.

A programmer will write a program to update the player total after a game.

The program will output:

- the player's updated points total
- the message 'ELIMINATED' if the player is removed from the competition.

The programmer designs the identifier table below:

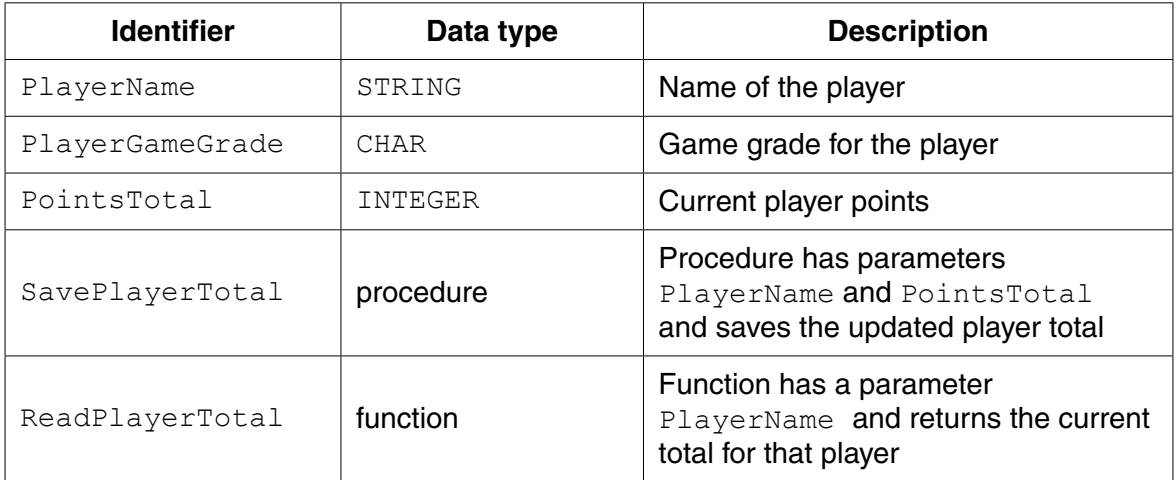

- **(a)** Complete the following program flowchart by:
	- filling in the boxes, using pseudocode where appropriate
	- labelling the lines of the flowchart, where necessary.

www.dynamicpapers.com

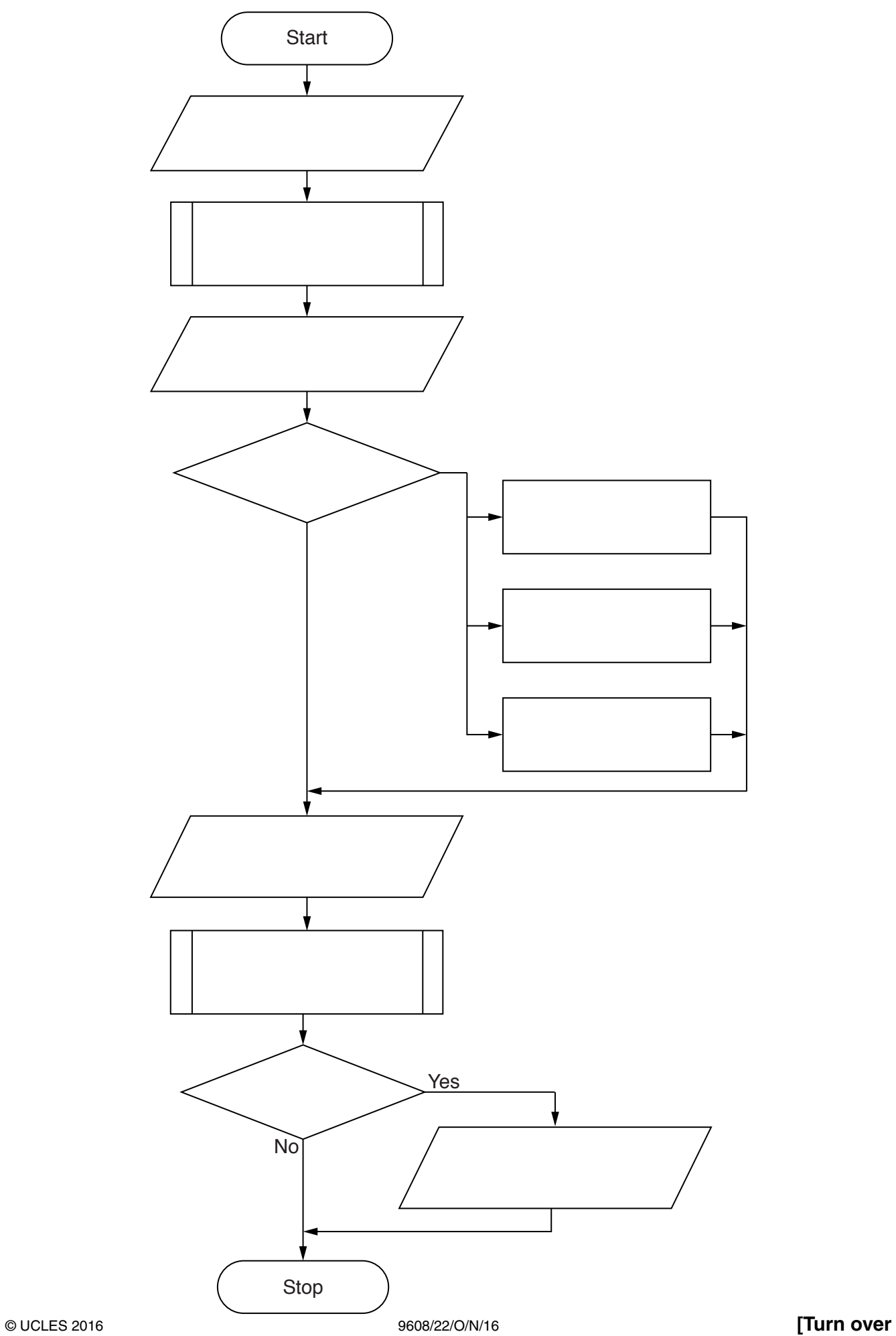

**3**

 **(b)** Test data is to be produced to test the flowchart.

Complete the table of test data below to show **five** tests that should be used to test different paths through the flowchart.

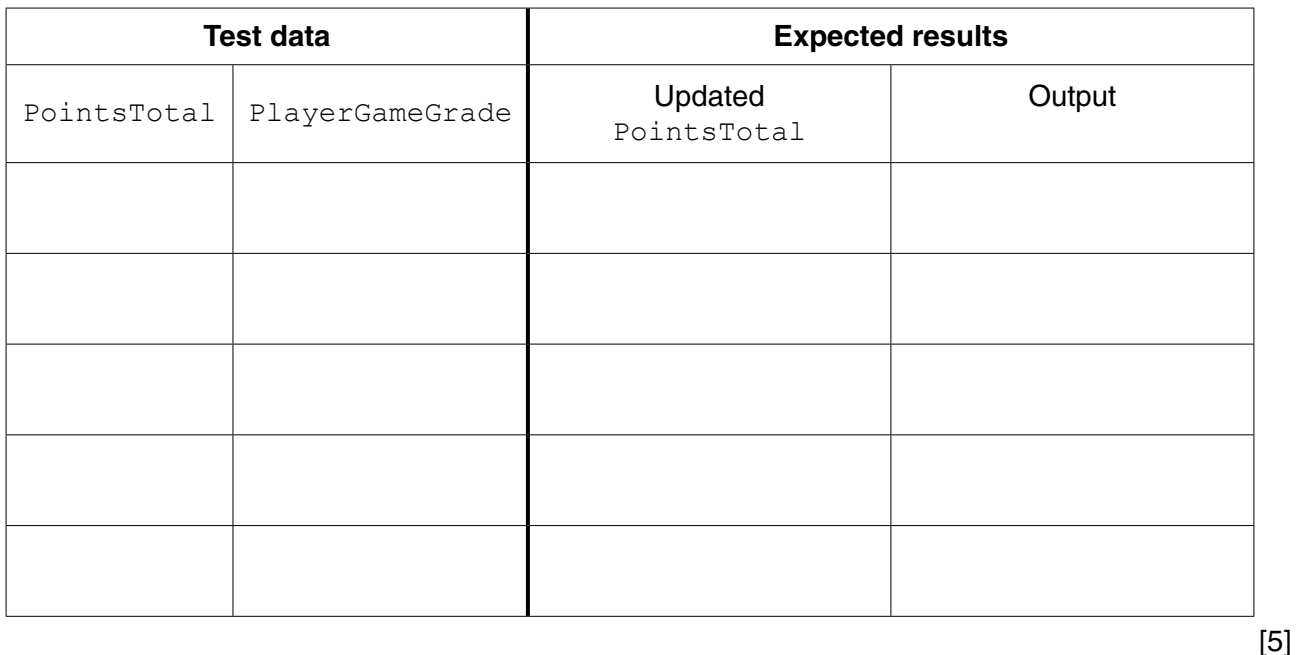

 **(c)** The programmer amends the design to validate the value of player game grade that the user inputs.

The amended part of the flowchart is shown below.

![](_page_3_Figure_7.jpeg)

Write the equivalent **pseudocode** using a pre-condition loop, for this part of the amended flowchart.

 $\mathbf{2}$ You will need to refer to the list of pseudocode string-handling functions in the Appendix.

(a) Give the value of the variables  $x$ ,  $y$  and  $z$  for the following sequence of statements.

![](_page_4_Picture_79.jpeg)

A computer program is to simulate the reading and processing of a string of characters from an input device.

The character string consists of:

- a number of digit characters
- one or more <\*> characters, each used as a separator
- a final <#> character.

A typical input character sequence, stored as InputString is:

 $13*156*9*86*1463*18*#$ 

**6**

#### Study this pseudocode.

```
© UCLES 2016 9608/22/O/N/16
01 DECLARE Numbers ARRAY [1:100] OF INTEGER
02 DECLARE InputString : STRING
03 DECLARE NextChar : CHAR
04 DECLARE NextNumberString : STRING
05 DECLARE i : INTEGER // Numbers array index
06 DECLARE j : INTEGER // InputString index
07 
08 OUTPUT "String ... "
09 INPUT InputString
10 \dot{1} \leftarrow 1
11 NextChar \leftarrow ONECHAR(InputString, j)
12 
13 i \leftarrow 1
14 WHILE NextChar <> '#'
15 NextNumberString = ""
16 WHILE NextChar <> '*'
17 NextNumberString \leftarrow NextNumberString & NextChar
18 \dot{1} \leftarrow \dot{1} + 119 NextChar \leftarrow ONECHAR(InputString, j)
20 ENDWHILE
21 
22 // store the next integer to the array
23 Numbers[i] \leftarrow TONUM(NextNumberString)
24 i \leftarrow i + 1
25 j \leftarrow j + 126 NextChar \leftarrow ONECHAR(InputString, j)
27 ENDWHILE
28 
29 CALL DisplayArray()
    (b) Write the line number for:
        (i) A statement which declares a global variable used to store a single character. ........... [1]
        (ii) A statement which runs code written as a procedure............ [1]
        (iii) A statement which indicates the start of a 'pre-condition' loop. ........... [1]
       (iv) A statement which increments a variable. ........... [1]
    (c) Copy the condition which is used to control the inner loop.
         .............................................................................................................................................. [1]
```
# (d) (i) Complete the trace table below for the given pseudocode as far as line 27.

The input string is:  $23*731*5*$ #

![](_page_6_Picture_37.jpeg)

 $\overline{[5]}$ 

### (ii) Explain what this algorithm does.

 $\ddotsc$  **3** Radhika mostly studied the high-level programming language XYZ at university. She has been working in her first job for two years using language XYZ. She applied for a new job which stated:

 *"The majority of the development work is done using language ABC."*

 **(a)** Radhika was interviewed for the job. Part of the interview process was to study some program code written in language ABC.

```
 11 settype($TimesTable, Integer);
 12 settype($upTo, Integer);
 13 settype($Posn, Integer);
 14 settype($Product, Integer);
15 $Timestable = 7;16 $UpTo = 10;
 17 
 18 $Posn = 1
 19 While ($Posn < $UpTo + 1)
20 \t 1 21 $Product = $Posn * $TimesTable;
 22 Echo $Posn . ' X' . $TimesTable . ' = ' . $Product . "<br>";
23 $Posn = $Posn + 1; 24 }
```
Answer the following questions taken from the interview.

 **(i)** State what the settype keyword does in this language.

![](_page_7_Picture_141.jpeg)

![](_page_8_Picture_18.jpeg)

## www.dynamicpapers.com

**4** A social club runs a weekly prize draw. A member can buy a ticket for \$2. Each week, the club sells up to 150 tickets, with consecutive numbers starting from 1. There is a main cash prize of \$120 and a further three prizes of \$10. The computer program will generate the winning numbers.

Throughout this question, you will need to refer to the list of pseudocode functions in the **Appendix**.

**(a)** Write **pseudocode** to show how the RND() function can be used to generate a single integer in the range 1 to 150.

 ................................................................................................................................................... .............................................................................................................................................. [3]

 **(b)** Write **program code** to generate and output four winning numbers. Ignore the issue that duplicate numbers may be generated.

Visual Basic and Pascal: You should include declaration statements for variables. Python: You should show a comment statement for each variable used with its data type.

 ................................................................................................................................................... ................................................................................................................................................... ................................................................................................................................................... ................................................................................................................................................... ................................................................................................................................................... ................................................................................................................................................... .............................................................................................................................................. [4]

 **(c)** The prize draw is a success. After six months, the club decided to sell an unlimited number of tickets each week. In any week, the total number of prizes may vary.

The programmer modifies the code written in **part(b)**.

The revised program will use a function to generate a single winning number. Therefore, in a week when the club offers six prizes, the program will use the function six times to generate the six winning numbers.

**The function has identifier** GenerateNumber and:

- has a single parameter for the number of tickets sold that week
- returns a single winning number.

Write **program code** for the function header.

![](_page_9_Picture_163.jpeg)

- (d) The organisers do not want the same number to be drawn more than once in a week. To deal with the issue of duplicate numbers being generated, the program in part (b) will require adaptive maintenance.
	- Describe what is meant by adaptive maintenance.  $(i)$

(ii) The club does not want the program to output the same number more than once in a week.

For each winning number, outline the extra steps that the program must have. Include any data structure that the program needs.

Do not write pseudocode or program code.

![](_page_10_Picture_48.jpeg)

**5** A team keeps a record of the scores made by each of their eight players in a number of games.

The data in the two tables below shows:

- the scores of the eight players after twenty games
- the eight player names.

![](_page_11_Figure_6.jpeg)

![](_page_11_Figure_7.jpeg)

The team wants a computer program to input and record the player data.

- **(a)** A programmer designs the following pseudocode for the input of a player's score from one game.
	- 01 INPUT GameNumber
	- 02 INPUT PlayerNumber
	- 03 INPUT PlayerGameScore
	- 04 PlayerScore[GameNumber, PlayerNumber]  $\leftarrow$  PlayerGameScore

Describe the data structure the programmer has used for the storage of all player scores.

.............................................................................................................................................. [2]

(b) The player names are permanently stored in a text file NAMES. TXT, with one name on each line. The player names will be read by the program and stored in a 1D array.

The design given in part (a) will be expanded so that the user is prompted for the player name instead of the player number. Step 02 now becomes:

![](_page_12_Picture_27.jpeg)

(iii) Program code is to be designed and written for step 02.3

The program will use these identifiers:

 $\sim 1$ 

![](_page_13_Picture_33.jpeg)

Write program code to carry out the linear search for step 02.3

There is no requirement to declare or comment on variables used.

![](_page_13_Picture_34.jpeg)

 **(c)** The team wants the program to produce a report, with the following specification.

The program outputs the total number of player scores that are:

- 50 and over but less than 100
- 100 or higher.

You can assume that before the section runs, the program has assigned all eight player scores to the PlayerScore data structure.

A first attempt at the pseudocode is shown below:

```
01 Total50 \leftarrow 0
02 Total100 \leftarrow 0
03 FOR PlayerIndex \leftarrow 1 TO 8
04 FOR GameIndex \leftarrow 1 TO 20
 05 IF PlayerScore[GameIndex, PlayerIndex] > 100
 06 THEN
07 Total100 \leftarrow Total100 + 1 08 ELSE
 09 IF PlayerScore[GameIndex, PlayerIndex] > 50
 10 THEN
11 Total50 \leftarrow Total50 + GameIndex 12 ENDIF
 13 ENDIF
 14 ENDFOR
 15 ENDFOR
 16 OUTPUT Total50
 17 OUTPUT Total100
 (i) Describe the control structure used in lines 03 and 04 and lines 14 and 15.
```
 ........................................................................................................................................... ........................................................................................................................................... ...................................................................................................................................... [2]  **(ii)** Consider the following two statements.

Write either TRUE **or** FALSE next to each statement.

![](_page_15_Picture_79.jpeg)

[1]

 **(iii)** The programmer has made logic errors in the design.

State a line number at which an error occurs.

Explain the error or write the corrected pseudocode statement.

Line number ...............................

![](_page_15_Picture_80.jpeg)

![](_page_15_Picture_81.jpeg)

#### **6** Study the sequence of pseudocode statements.

```
CONST a = 3.2 : REAL
 DECLARE x, y, z, Answer1, Answer2, Answer3 : REAL
DECLARE p, q : BOOLEAN
x \leftarrow 3x \leftarrow x + 7y \leftarrow 6Answer1 \leftarrow 2 \star (a + y)
z \leftarrow 6Answer2 \leftarrow y \land 2 + 5
p \leftarrow \text{TRUE}q \leftarrow NOT(NOT(p))Answer3 \leftarrow y + a * 2
```
Give the final value assigned to each variable.

![](_page_16_Picture_112.jpeg)

# **Appendix**

**Built-in functions (pseudocode)**

ONECHAR(ThisString : STRING, Position : INTEGER) RETURNS CHAR

returns the single character at position Position (counting from the start of the string with value 1) from the string ThisString.

For example: ONECHAR("New York", 5) returns 'Y'

CHARACTERCOUNT(ThisString : STRING) RETURNS INTEGER

returns the number of characters in ThisString.

For example: CHARACTERCOUNT("New York") returns 8

SUBSTR(ThisString : STRING, Value1 : INTEGER, Value2 : INTEGER) RETURNS STRING

returns a sub-string from within ThisString. Value1 is the start index position (counting from the left, starting with 1). Value2 is the final index position.

For example: SUBSTR ("art nouveau", 5, 11) returns "nouveau"

TONUM(ThisString : STRING) RETURNS INTEGER or REAL

returns the integer or real equivalent of the string ThisString.

For example: TONUM("502") returns the integer 502 TONUM("56.36") returns the real number 56.36

ASC(ThisCharacter : CHAR) RETURNS INTEGER

returns an integer which is the ASCII character code for the character ThisCharacter.

For example: ASC('A') returns integer 65

CHR(Value : INTEGER) RETURNS CHAR

returns the character that ASCII code number Value represents.

For example: CHR (65) returns 'A'

RND() RETURNS REAL

returns a random number in the range 0 to 0.99999

For example: RND() returns 0.67351

INT(ThisNumber : REAL) RETURNS INTEGER

returns the integer part of ThisNumber.

For example: INT (12.79) returns 12

# **Errors**

For any function, if the program calls the function incorrectly, the function returns an error.

# **Concatenation operator**

& operator – Concatenates two expressions of STRING or CHAR data type.

For example: "South" & " " & "Pole" produces "South Pole" 'B' & "000654" produces "B000654"

## **BLANK PAGE**

Permission to reproduce items where third-party owned material protected by copyright is included has been sought and cleared where possible. Every reasonable effort has been made by the publisher (UCLES) to trace copyright holders, but if any items requiring clearance have unwittingly been included, the publisher will be pleased to make amends at the earliest possible opportunity.

To avoid the issue of disclosure of answer-related information to candidates, all copyright acknowledgements are reproduced online in the Cambridge International Examinations Copyright Acknowledgements Booklet. This is produced for each series of examinations and is freely available to download at www.cie.org.uk after the live examination series.

Cambridge International Examinations is part of the Cambridge Assessment Group. Cambridge Assessment is the brand name of University of Cambridge Local Examinations Syndicate (UCLES), which is itself a department of the University of Cambridge.